**Особенности распространения радиоволн со спутника ИК-19**

Телегин В.А., Карпачев A.T., Жбанков Г.А. **Цыбуля К.Г.**

> ИЗМИРАН, Троицк УФУ, Ростов-на Дону

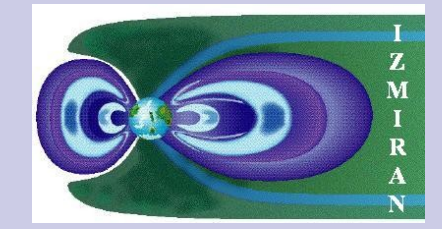

Провал

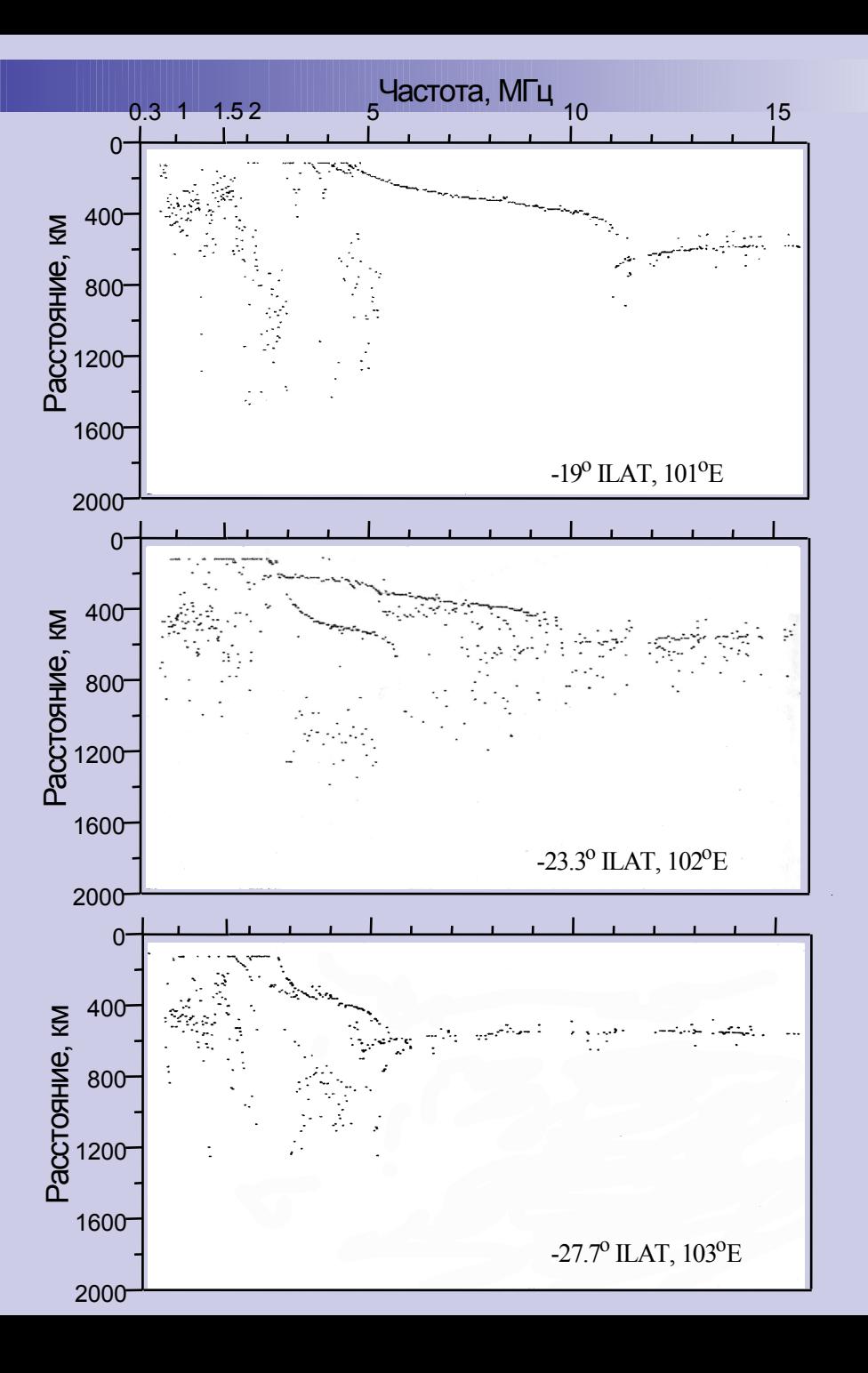

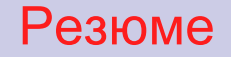

- *Показано, что сложная ионограмма ИСЗ Интеркосмос-19 формируется наклонным отражением от склона гребня экваториальной аномалии (основной след) и наклонным отражением от основания гребня в результате захвата волны крупномасштабной неоднородностью (дополнительный след).*
- *Для моделирования лучевых траекторий использован метод характеристик.*

#### Схема образования множественных следов на ионограмме ИК-19 на внешнем склоне ЭА

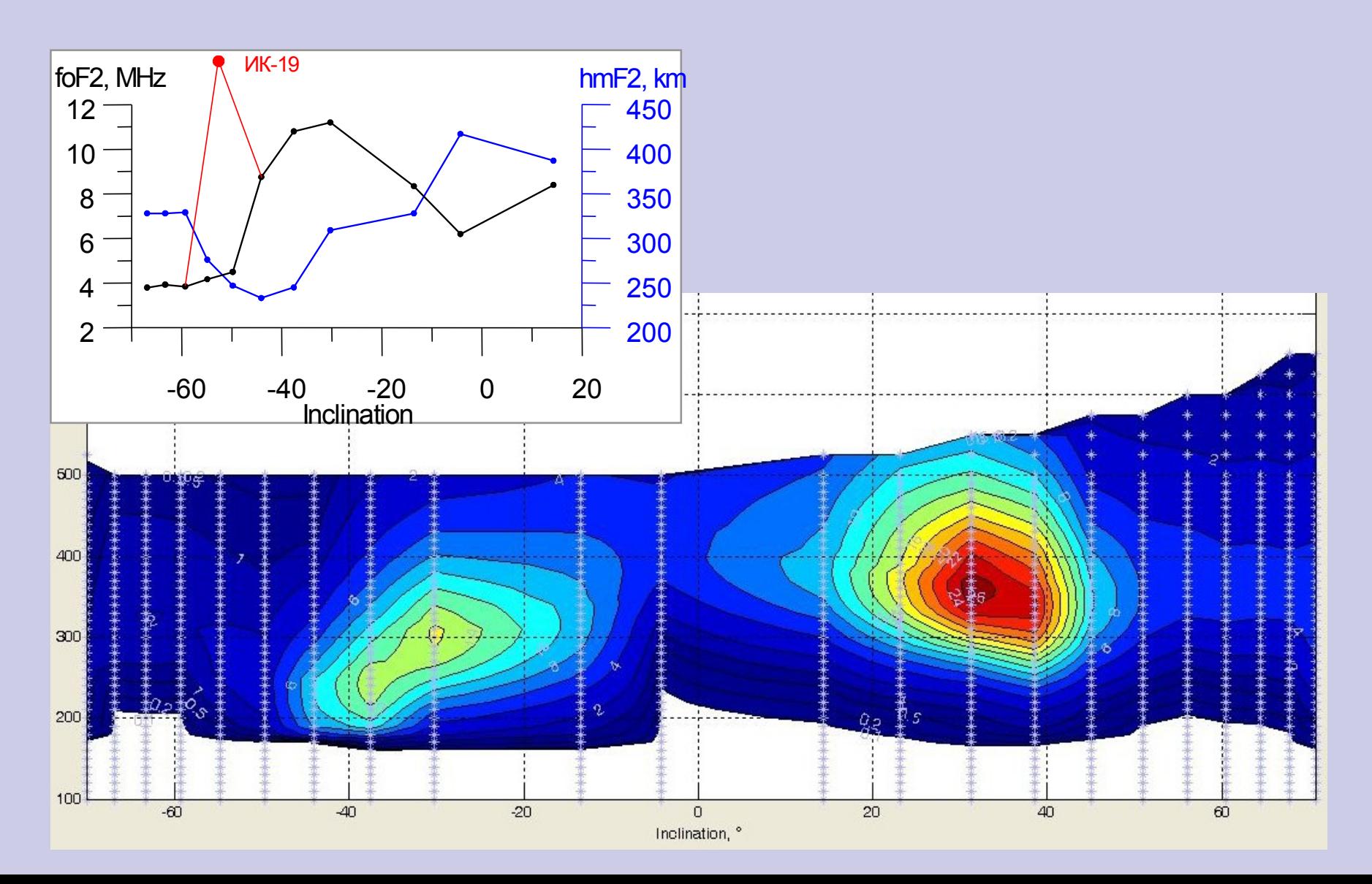

### Модель ионосферы

- Широтный разрез ионосферы построен в предположении вертикальных отражений от нижележащей ионосферы, т.е. для случая горизонтально стратифицированной ионосферы. Ясно, что на склоне гребня ЭА с большим градиентом концентрации это условие нарушается и на самом деле мы имеем дело с наклонными отражениями. Поэтому встает задача построения некого модельного разреза ионосферы, который бы обеспечил распространение радиоволн, сформировавших ионограммы 1-3.
- Фоновая ионосфера. В первом приближении можно пренебречь долготными градиентами и использовать в расчетах двумерное пространственное распределение ионизации.
- Для расчета траекторий необходимо обеспечить непрерывность плазменной частоты и ее производных. Этого можно достичь, используя интерполяцию экспериментальных данных кубическим сплайном.

# Модель ионосферы

• Крупномасштабная неоднородность:

$$
\Delta N_1 = \delta \cdot \exp\left(-\left(\frac{x - x_0}{l_X}\right)^2 - \left(\frac{z - z_0}{l_Z}\right)^2\right)
$$

с амплитудой <sup>δ</sup> = -0.4, центром *x<sup>o</sup>* = 200 км, zo = 300 км, характерными масштабами *lx* = 20 км, *l<sup>z</sup>* = 250 км и наклоном 45° . В нее может просачиваться волна, направленная под определенным углом, что и будет определять наличие дополнительного следа, более удаленного, чем основной и с меньшей критической частотой.

#### • Мелкомасштабные неоднородности.

Диффузный высокочастотный след на ионограмме 2 определяется мелкомасштабными неоднородностями. Не вдаваясь в причины образования таких неоднородностей промоделируем их простой гармонической зависимостью.

# Модельный разрез ионосферы, построенный по данным Интеркосмос-19 и дополненный снизу по модели IRI

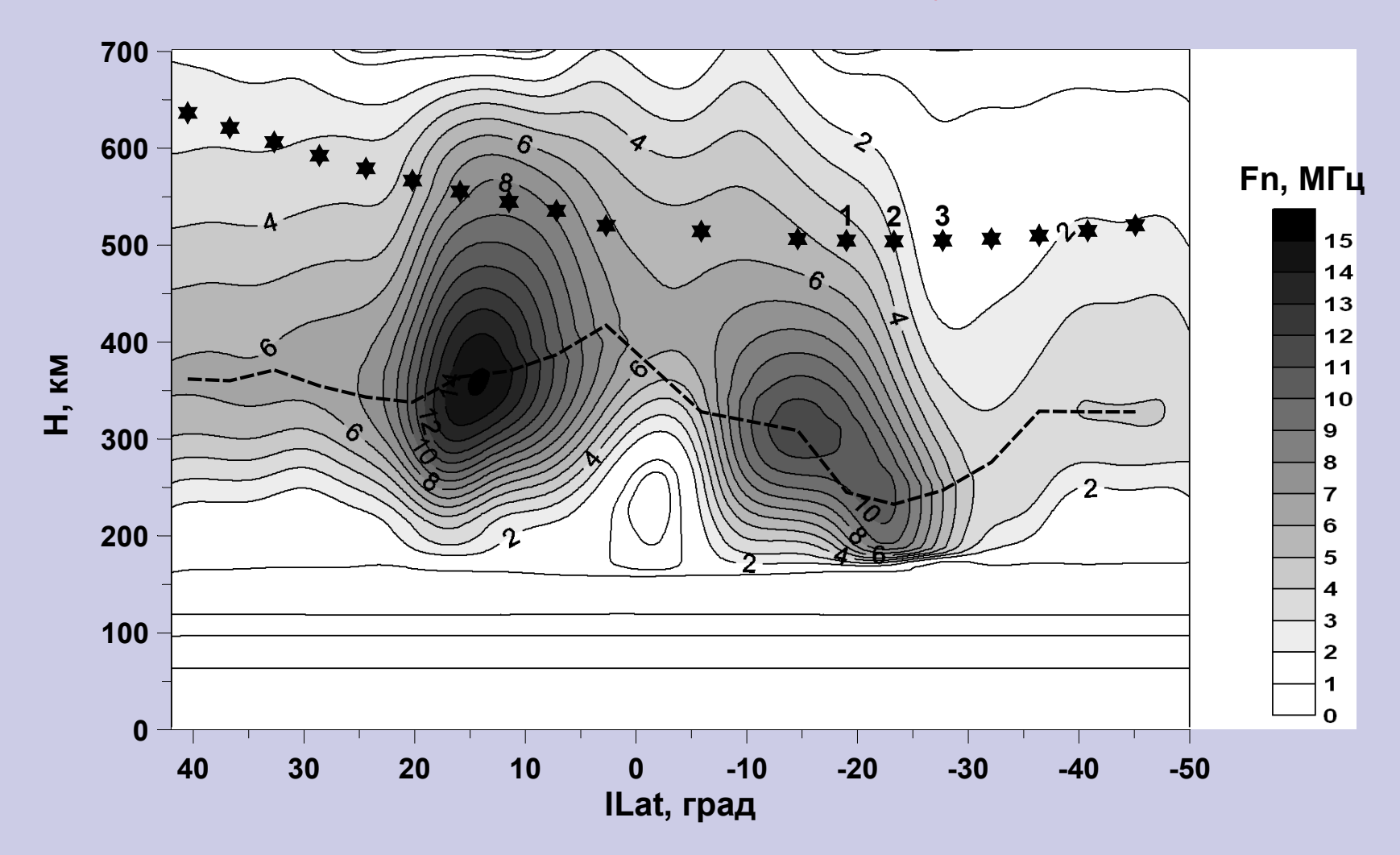

### Построение лучевых траекторий

Для расчета лучевых траекторий используется метод характеристик. Локальное дисперсионное уравнение записывается в виде [4,5]:

$$
F(t, \mathbf{x}, \kappa, \omega) = \kappa^2 - \kappa_0^2 \cdot n^2(t, \omega, \mathbf{x}, \kappa, \mathbf{H}),
$$

Для решения уравнения эйконала применяется метод характеристик Гамильтона. В общем случае криволинейных координат система характеристических уравнений, позволяющая учесть анизотропию, неоднородность и нестационарность ионосферной плазмы, имеет вид:

;<br>,

$$
\frac{d\varphi}{d\tau} = \frac{1}{r \cdot \sin \theta} \left\{ k_{\varphi} - \frac{1}{2} \frac{\partial \mu^2}{\partial k_{\varphi}} \right\}
$$

$$
\frac{d\theta}{d\tau} = \frac{1}{r} \left\{ k_{\theta} - \frac{1}{2} \frac{\partial \mu^2}{\partial k_{\theta}} \right\};
$$

$$
\frac{dr}{d\tau} = k_{r} - \frac{1}{2} \frac{\partial \mu^2}{\partial k_{r}};
$$

$$
\frac{dk_{\varphi}}{dt} = \frac{1}{r \cdot \sin \theta} \left\{ \frac{1}{2} \frac{\partial \mu^{2}}{\partial \varphi} - k_{\varphi} \sin \theta \frac{dr}{dt} - rk_{\varphi} \cos \theta \frac{d\theta}{dt} \right\};
$$
\n
$$
\frac{dk_{\theta}}{dt} = \frac{1}{r} \left\{ \frac{1}{2} \frac{\partial \mu^{2}}{\partial \theta} - k_{\theta} \frac{dr}{dt} + rk_{\varphi} \cos \theta \frac{d\varphi}{dt} \right\};
$$
\n
$$
\frac{dk_{r}}{dt} = \frac{1}{2} \frac{\partial \mu^{2}}{\partial r} + k_{\theta} \frac{d\theta}{dt} + k_{\varphi} \sin \theta \frac{d\varphi}{dt}.
$$

Здесь ∆ и <sup>α</sup> – лучевые координаты (угол места и азимут соответственно),  $(k_{r}, k_{\scriptscriptstyle{\theta}}^{}, k_{\scriptscriptstyle{\phi}}^{}')$  – физические полярные компоненты волнового вектора **k** ;  $f$ ,  $f_{\scriptscriptstyle{n}}^{}$  – рабочая и плазменные частоты, соответственно.

Начальные условия для системы (1) в точке с координатами  $(\varphi_0, \theta_0, R_0)$ :

$$
\varphi = \varphi_0; \quad \theta = \theta_0; \quad r = R_0;
$$
 (2)

$$
k_{\varphi} = \cos \Delta_0 \sin \alpha_0; \quad k_{\theta} = -\cos \Delta_0 \cos \alpha_0; \quad k_r = \sin \Delta_0;
$$

Для решения системы (1), применяется метод Рунге-Кутта-Фельберга пятого порядка с переменным шагом.

Для каждой компоненты решается граничная задача:

$$
D(f, \Delta_0) = 0 \tag{3}
$$

где  $D(f, \Delta_{0})$  — длина дуги с  $R$  =  $R_{sat}$  как функция угла места  $\Delta_{0}$  и рабочей частоты  $f$ , т.е. расстояние от спутника до точки пересечения траектории с его орбитой. Решение находится при помощи комбинации методов бисекции и секущих.

# Траектории радиоволн, формирующих сложную ионограмму

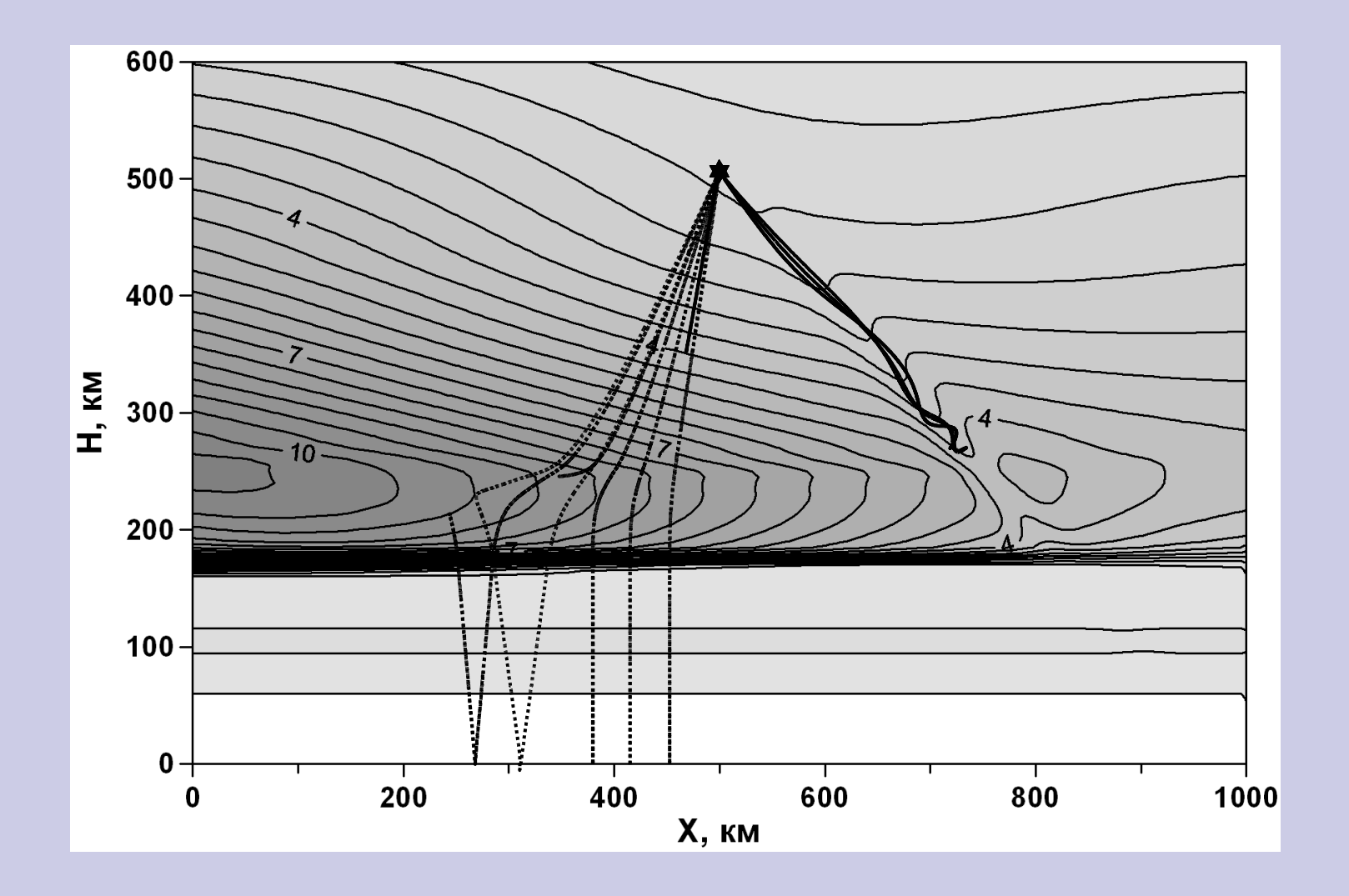

Результаты расчетов

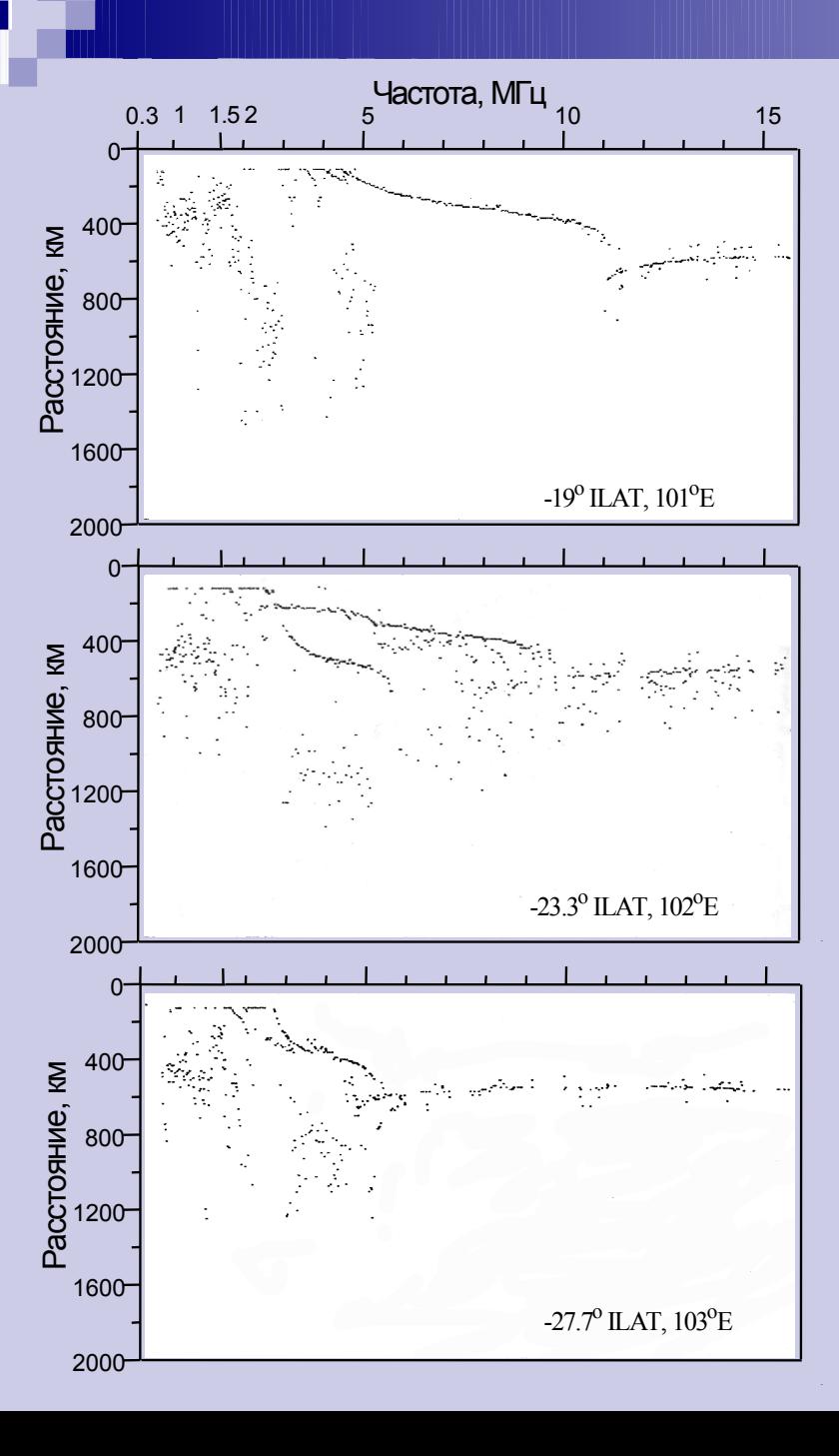

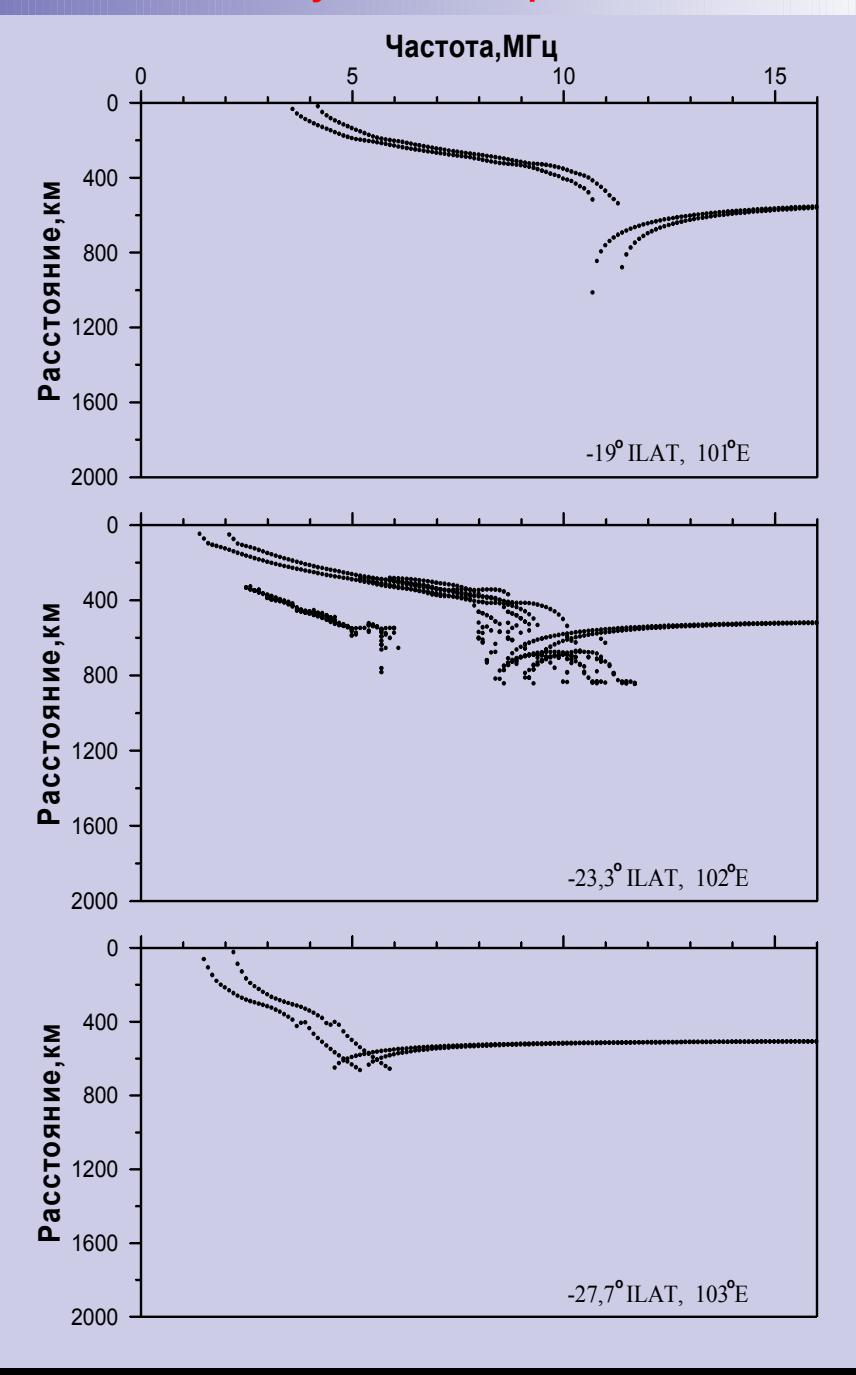

### Выводы

- Траекторные расчеты по методу характеристик на основе построенной модели ионосферы позволили объяснить формирование сложной ионограммы спутника Интеркосмос-19
- Сложная ионограмма Интеркосмос-19 была обусловлена специфической структурой ионосферы в области внешнего склона зимнего южного гребня экваториальной аномалии
- Интересная ионосфера интересная ионограмма

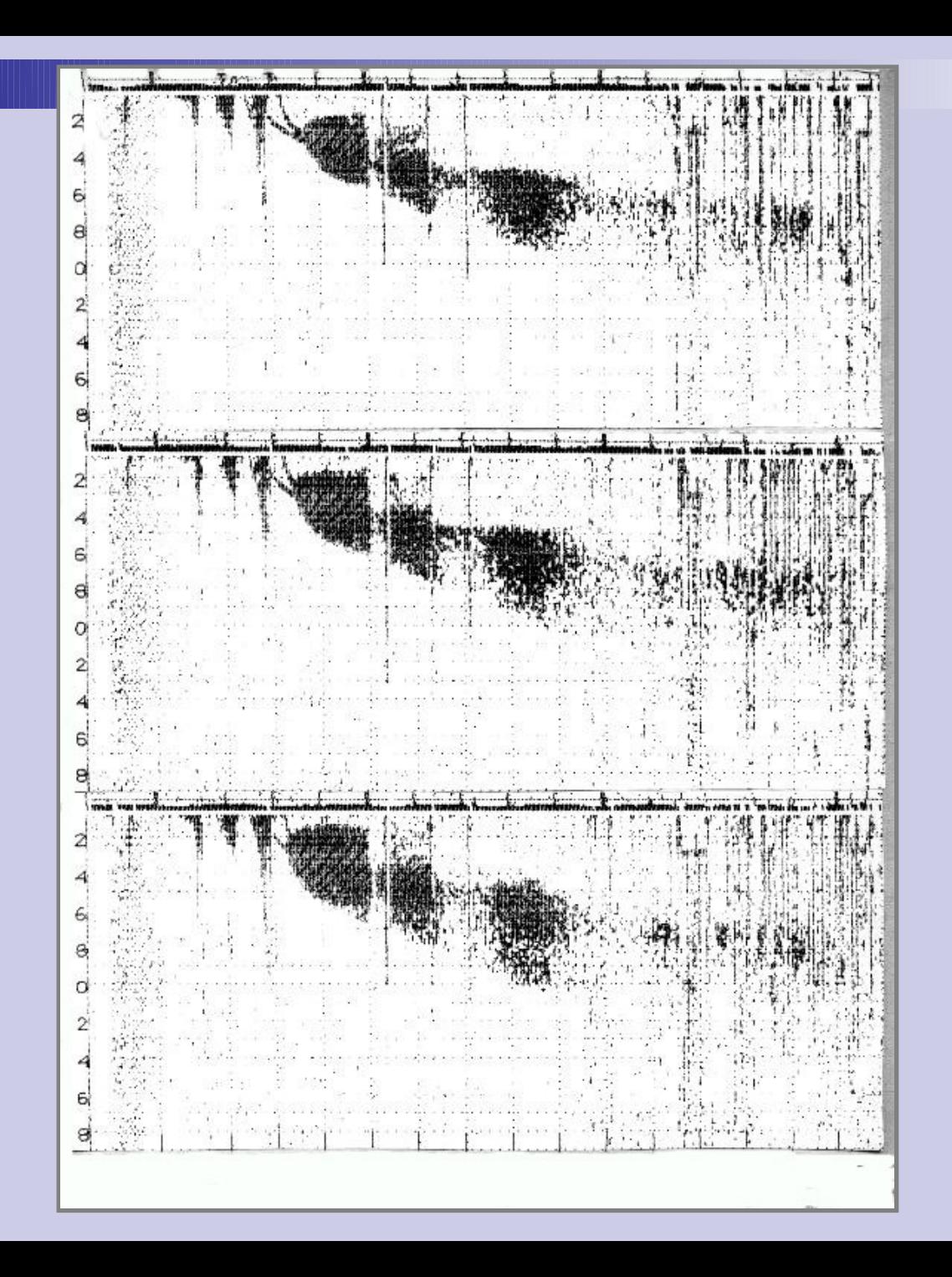

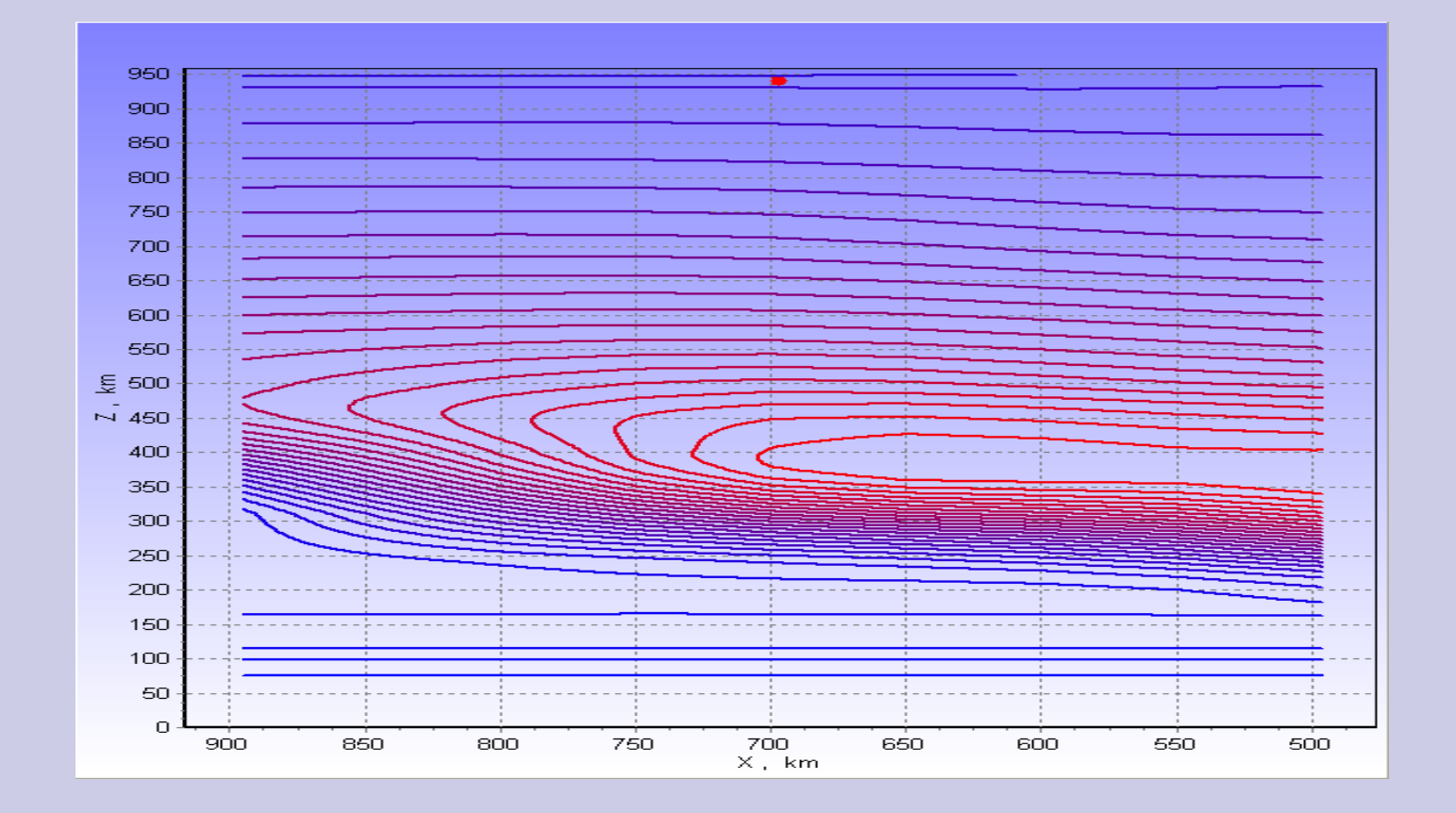

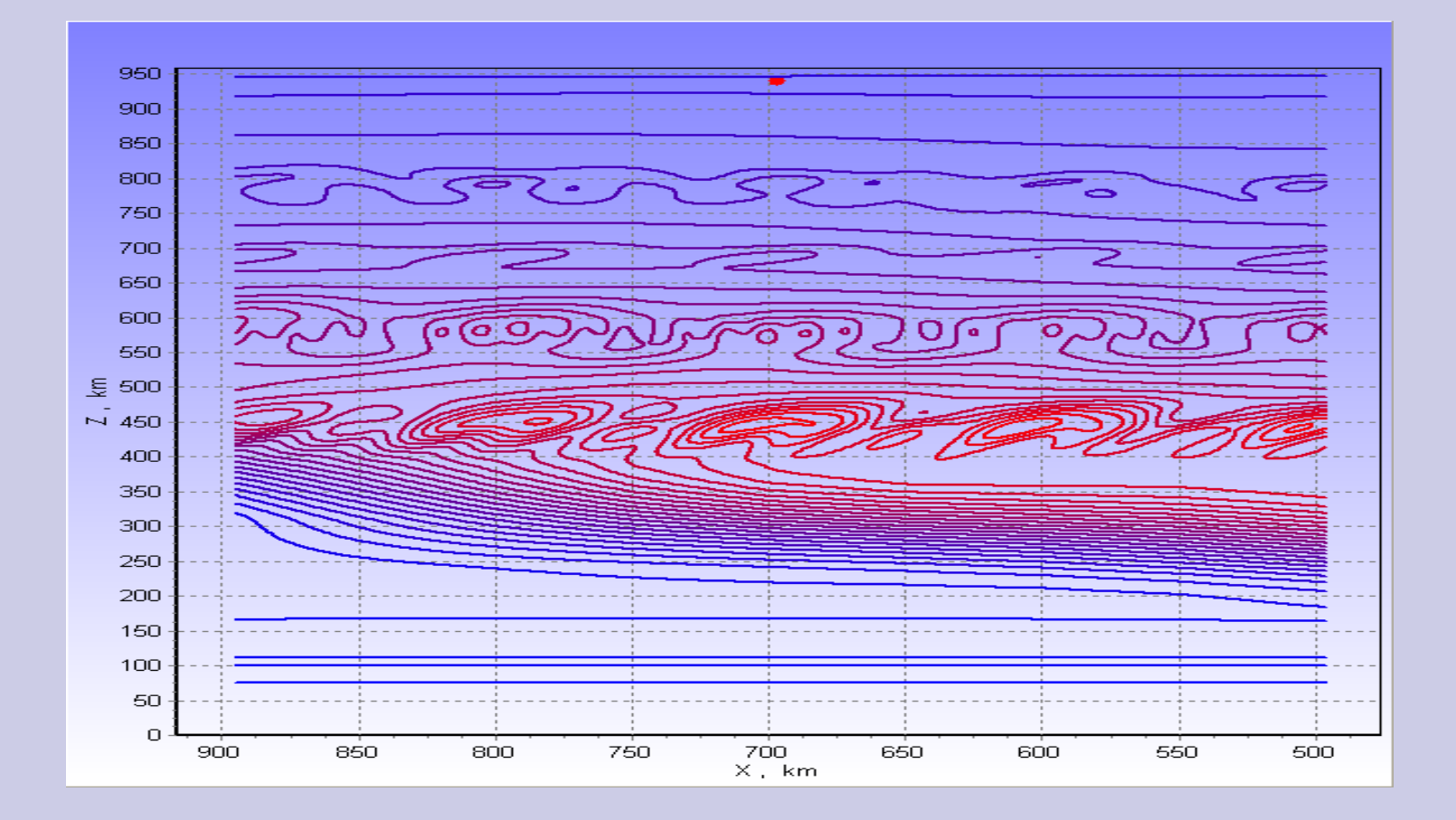

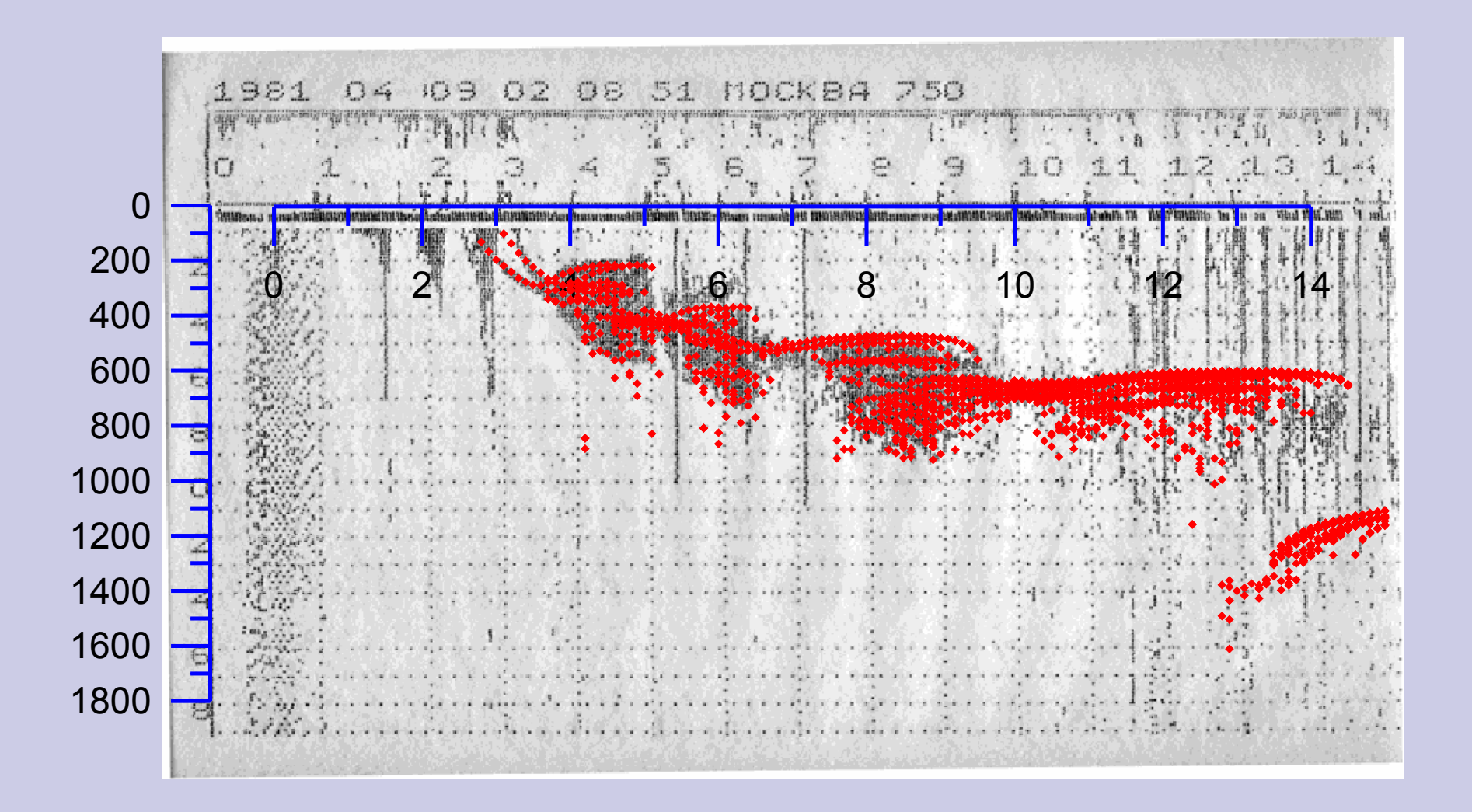